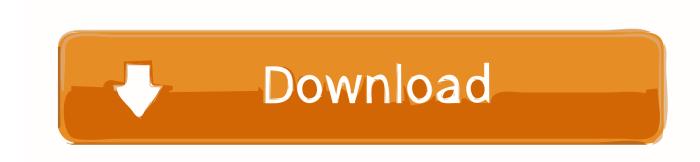

### Formatting A Usb Flashdrive For Mac

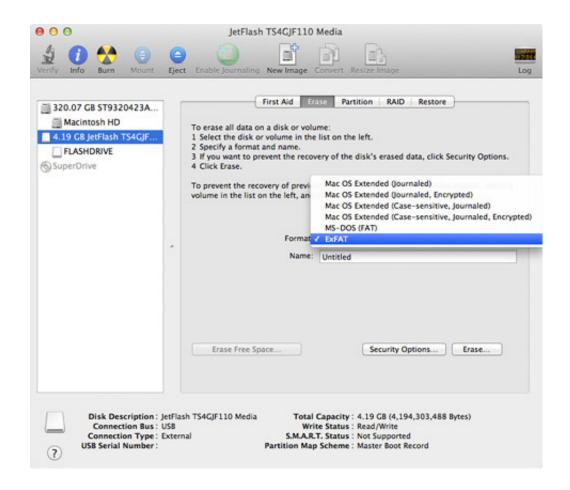

Formatting A Usb Flashdrive For Mac

# Download

You can go ahead and format your storage drive with exFAT instead of FAT32, as long as all devices that you choose to use exFAT allow for the drive.. Meanwhile, exFAT is the only file system that works for both Windows and macOS versions and has no overall file space or partition space restrictions.

- 1. formatting flash drive
- 2. formatting flash drive to fat32
- 3. formatting flash drive for mac and pc

Fortunately, there is a file system (actually two, I'll explain) that you can format your flash drive in order to be fully compatible with Mac and PC.. Step 2 Now, in the dialog box, youll notice your USB Drives file system next to the Format option.. Step 2 When the Properties window opens, select the General tab and youll see what type of file system your flash drive is currently with next to the File system.. However, ExFAT is not compatible with computers older than Windows Vista or Mac OS X 10.. It only takes a few minutes to get started and its incredibly fast, and I am going to get you through the entire process of formatting flash drive for PC and Mac compatibility.

## formatting flash drive

formatting flash drive, formatting flash drive mac, formatting flash drive to fat32, formatting flash drive using cmd, formatting flash drive for mac and pc, formatting flash drive to fat32 on mac, formatting flash drive to ntfs, formatting flash drive allocation unit size, formatting flash drive for large files, formatting flash drive for xbox one Chicken Invaders 9 Free Download

Check a USB Drives File System on Mac Formatting Flash Drive for Mac and PC Compatibility (exFAT) Remember, formatting a drive erases all data contained on it so back up important files before proceeding. Go to This PC or File Explorer, find your flash drive under Devices and drivers Right-click on it and select Properties. Many businesses and households have multiple PCs of different types in their home—Windows, macOS, and Linux being the most common. How To Display Html In Flash As3 Loader

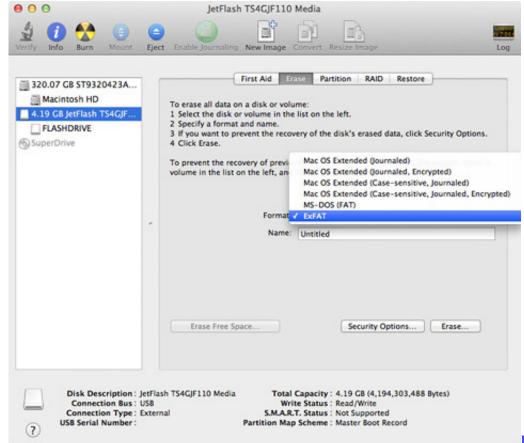

Imuscle 2 Free Download Mac

# formatting flash drive to fat32

### Windows 7 For Mac Free Download

In this guide, you will learn formatting flash drive for Mac and PC Formatting A Usb Flashdrive Windows 10 Via DeviceFormatting A Usb Flashdrive Mac And WindowsFormatting A Usb Flashdrive Mac And WindowsFormatting A Usb Flashdrive Mac And WindowsWhile this excellent cross-platform compatible functionality is unknown to many users, it is not a complicated operation, and if you often use both Mac and Windows PCs, you will find it especially useful because any data, media, or files stored on the drive will still be accessible from any operating system.. Once the flash drive shows up on the desktop, right-click on the drive icon and click Get Info.. As you can see in the screenshot below that flash drive is successfully formatted to ExFAT format and now its completely compatible with both Mac and Windows PC.. It is therefore perfect for a USB flash drive or external disc, particularly when files need to be saved in size greater than 4 GB. <u>Digital Nightstand Pro free download last version</u>

# formatting flash drive for mac and pc

### Pioneer Ddj Sb Serato Dj Controller Free Download

Formatting A Usb Flashdrive Mac OS X And WindowsLuckily, you can format a hard drive or USB flash drive specifically so that it will be compatible with both Mac OS X and Windows PC computers.. In other words, you When you format a disk, the file system you choose essentially governs which devices can read or write to the disk.. Formatting Flash Drive for Mac and PC Compatibility (exFAT) Flash Drive for Mac PC Compatibility If you have a USB or flash drive, and youre trying to use it on both a Mac and a Windows PC, youll probably face some issues.. If your disc was originally formatted to NTFS on a PC (or HFS on a Mac), you are more likely to encounter restrictions, such as that the data on your drive can not be read or written on

either of your computers.. Formatting A Usb Flashdrive Windows 10 Via DeviceYou Might Also Like: How to Disable USB Ports in Windows 10 via Device Manager What You Will Learn in This Guide: 1.. Luckily, there is a file system (exFAT) that allows you to format your flash drive to be completely Mac and PC compatible. 0041d406d9 Manual Resistencia Maxi Ducha Lorenzetti

0041d406d9

Mac Os X 10.7 Dmg Download Free